# **Expresso Livre Comunidade - Defeito #803**

# **Adicionar o atributo "old\_sambaSID" ao alterar o domínio Samba de um usuário**

21/09/2020 15:18 h - Anderson Tadayuki Saikawa

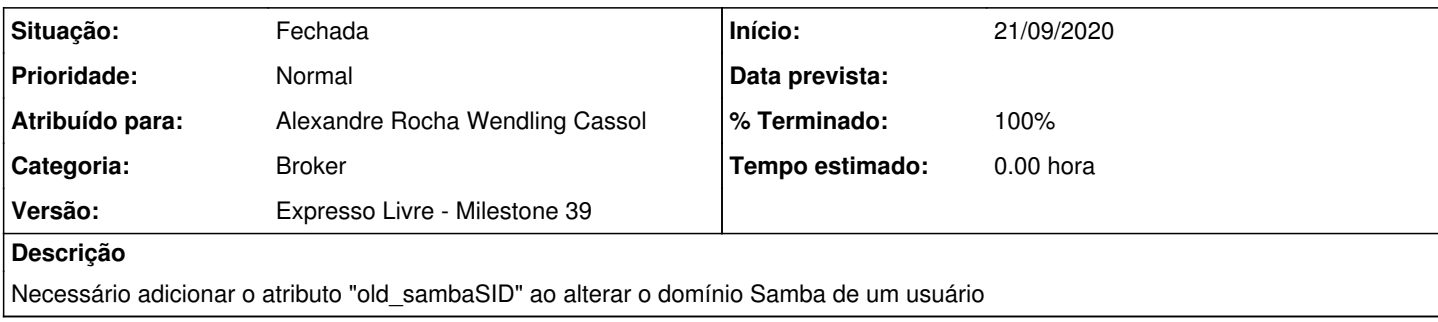

## **Revisões associadas**

### **Revisão c97b4503d6dc544738353b3f892139bdd8d6c227 - 21/09/2020 16:07 h - Alexandre Rocha Wendling Cassol**

Issue #803 - Adicionar o atributo "old\_sambaSID" ao alterar o domínio Samba de um usuário

#### **Revisão c97b4503 - 21/09/2020 16:07 h - Alexandre Rocha Wendling Cassol**

Issue #803 - Adicionar o atributo "old\_sambaSID" ao alterar o domínio Samba de um usuário

## **Histórico**

# **#1 - 21/09/2020 16:13 h - Alexandre Rocha Wendling Cassol**

*- % Terminado alterado de 0 para 80*

*- Situação alterado de Nova para Resolvida*

#### **#2 - 24/09/2020 12:05 h - Anderson Tadayuki Saikawa**

*- % Terminado alterado de 80 para 100*

*- Situação alterado de Resolvida para Fechada*